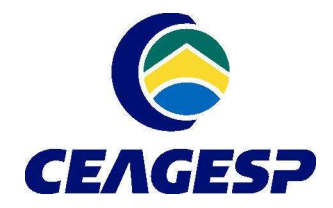

Companhia de Entrepostos e Armazéns Gerais de São Paulo

Av. Dr. Gastão Vidigal, 1946 05316-900 - Vila Leopoldina - São Paulo - SP Telefone: (11) 3643 3700 ceagesp@ceagesp.gov.br - www.ceagesp.gov.br

## Como acessar as informações referentes a receitas

Link de acesso: https://portaltransparencia.gov.br/receitas/consulta

## Passo 1:

Ao clicar no link, no canto esquerdo da página disponibilizada, é informado o campo "Filtro". Através deste campo é possível realizar a pesquisa, refinando as informações desejadas sobre a receita, preenchendo os seguintes campos disponíveis:

1) Busca Livre, 2) Período, 3) Órgão e 4) Natureza da receita

E ainda por valor:

Orçamento atualizado e Receita realizada.

Na figura a seguir é possível visualizar a página e os campos citados.

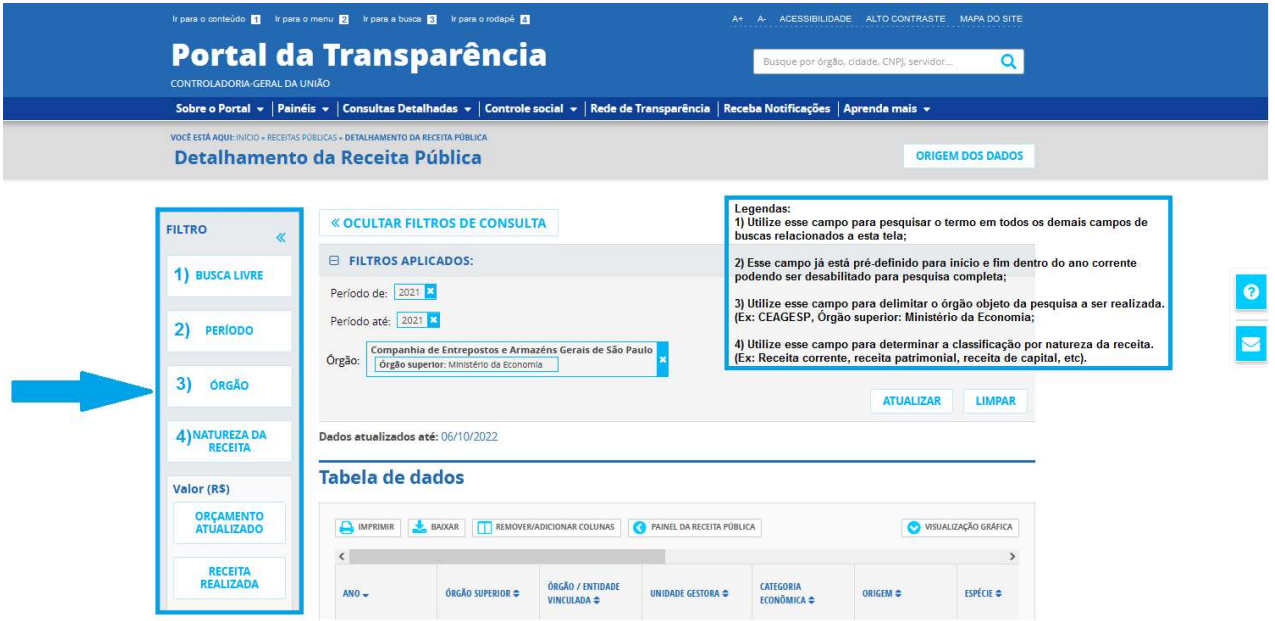

Por exemplo, para saber o total de receitas correntes da CEAGESP no exercício de 2021, basta preencher:

2) Período: 2021; 3) Órgão: CEAGESP; 4) Natureza da receita: receita corrente.

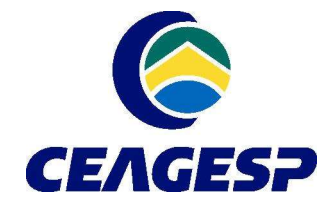

**Companhia de Entrepostos e** Armazéns Gerais de São Paulo

Av. Dr. Gastão Vidigal, 1946 05316-900 - Vila Leopoldina - São Paulo - SP Telefone: (11) 3643 3700 ceagesp@ceagesp.gov.br - www.ceagesp.gov.br

## Passo 2:

Após finalizar o preenchimento das informações, basta clicar no ícone "Consultar" que aparecerá no canto inferior direito. O sistema gerará uma consulta com uma tabela de dados com todas as informações informadas no campo "filtro".

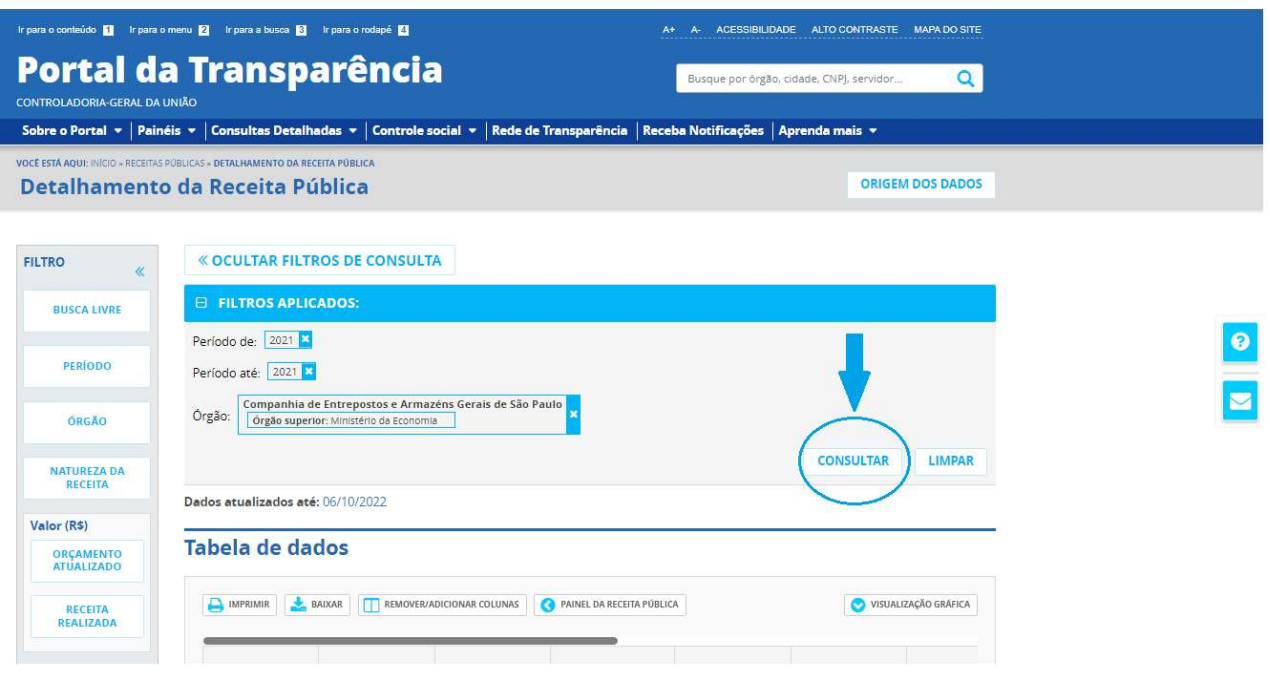

## Passo 3:

Após a realização da pesquisa, é possível imprimir ou baixar o documento. Para isso basta clicar nos ícones "imprimir" ou "baixar", conforme tela a seguir.

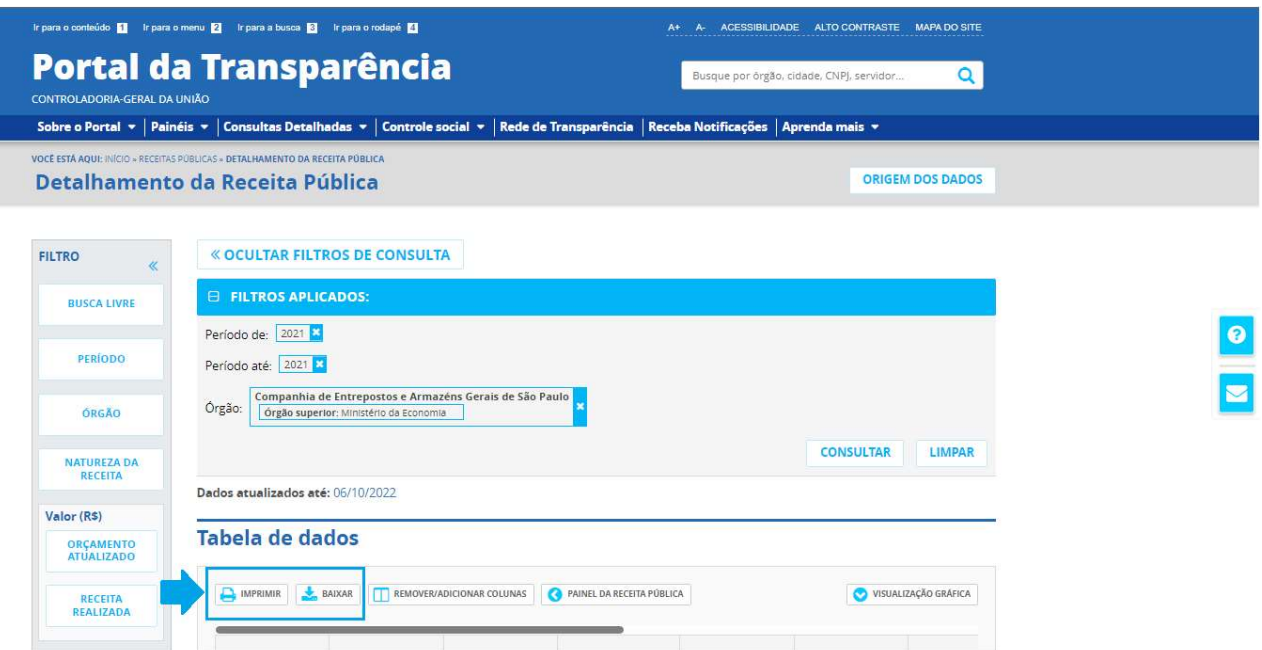